## SAP ABAP table TODOSICF {Return Codes for SICF Todo Troubleshooting}

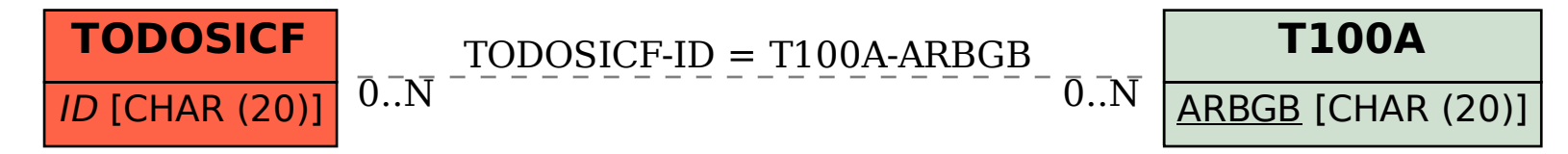